## **УДК 006.9:621.317(075.8)**

## **РАЗРАБОТКА И МОДЕЛИРОВАНИЕ АНТЕННЫ ДЛЯ СВЧ ДИАПАЗОНА**

#### *Д.Д.БУДЬКО (Представлено: канд. техн. наук В.Ф. ЯНУШКЕВИЧ)*

**Введение.** Для разработки излучающей антенны, использующей СВЧ диапазон нужно определиться с верхней и нижней его границами.

В таблице 1 приведена классификация волн СВЧ диапазона в зависимости от длины волны.

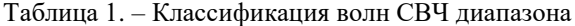

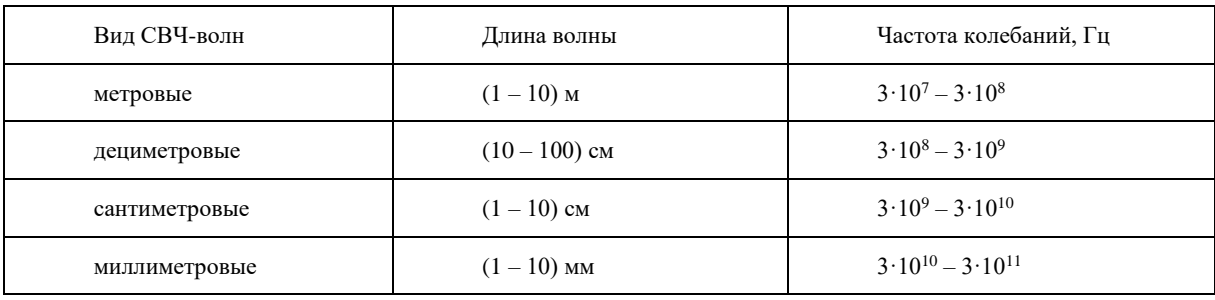

Из таблицы 1 следует, что сантиметровые волны генерируются в диапазоне от  $3 \cdot 10^9$  до  $3 \cdot 10^{10}$  Гц, что в пересчете означает 3 ГГц – 30 ГГц соответственно. Это означает что разрабатываемая антенна должна работать в этом диапазоне [1 – 3].

# **Определение формы проектируемой антенны**

При проектировании антенны в качестве референса использована микрополосковая патч антенна Антрад-4 имеющая излучающую поверхность в форме круга. Разрабатываемая антенна должна иметь необычную форму рисунка, быть универсальной (рассчитанной на приём и передачу) и иметь хорошие данные.

Далее нужно определиться с размерами излучающей поверхности. В ходе испытаний опытным путем были определены размеры эллипсов.

Формирование первого эллипса антенны

$$
S_1 = \pi R_1 \cdot r_1,\tag{1}
$$

где  $R_1$  – большая полуось;

 $r_1$  – малая полуось.

Формирование второго эллипса антенны

$$
S_2 = \pi R_1 \cdot r_1 - 2 \cdot (\frac{\pi r_2^2 + k(z + x) + 2ab \sin \alpha}{2}).
$$
 (2)

Из проделанных расчетов, первый эллипс составляет 105,97 мм², второй эллипс составляет 84,49 мм². В результате получилась антенна, которая показана на рисунке 1.

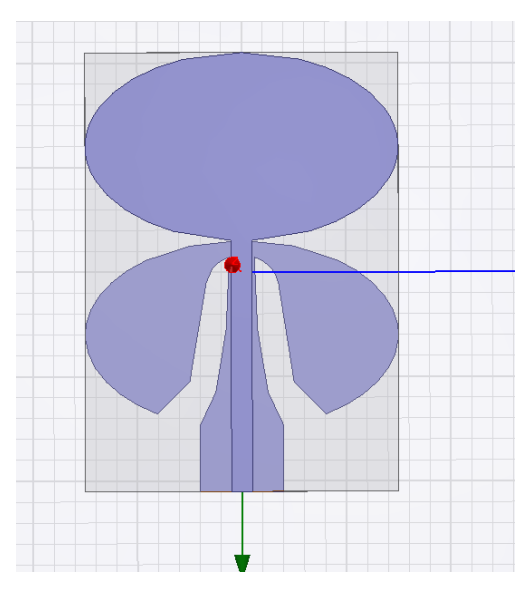

Рисунок 1. - Проектируемая антенны

#### Результаты моделирования антенны

На данном этапе оптимизации, нужно определить зависимость параметров антенны от изменения толщины излучающей поверхности и выбрать наиболее подходящее значение.

Результаты исследования необходимо отразить на графиках:

- -Коэффициент стоячей волны по напряжению:
- Входной импеданс;
- Диаграмма направленности.

Коэффициент стоячей волны по напряжению - отношение наибольшего значения амплитуды напряжения электрического или магнитного поля стоячей волны в линии передачи к наименьшему. Коэффициент стоячей волны по напряжению вычисляется по формуле:

$$
KCBH = \frac{U_{\text{naq}} + U_{\text{orp}}}{U_{\text{naq}} - U_{\text{orp}}}
$$
\n(3)

где  $U_{\text{na}x}$  – амплитуда падающей волны;

 $U_{\rm orn}$  – амплитуда отраженной волны.

В идеальном случае КСВН = 1, это означает, что отраженная волна отсутствует. Однако на практике такая величина может быть получена лишь при коротком замыкании на генераторе. Допустимые значения КСВН на рабочей частоте или в полосе частот для различных устройств регламентируются в технических условиях и ГОСТах. Обычно приемлемые значения коэффициента лежат в пределах от 1,1 до 2,0.

Диаграмма направленности антенны - графическое представление зависимости коэффициента усиления антенны или коэффициента направленного действия антенны от направления антенны в заданной плоскости.

Входной импеданс антенны (или входное сопротивление антенны) - основная характеристика передающей и приемной антенны, которая определяется как отношение высокочастотного напряжения  $U_a$ и тока питания  $I_a$ . Входной импеданс антенны Z определяется как сумма сопротивления излучения  $R_1$ и сопротивления потерь антенны  $R_2$ .

$$
Z = R_1 + R_2 \tag{1}
$$

 $(4)$ 

Сопротивление потерь R<sub>2</sub>, в свою очередь складывается из омических потерь в элементах и проводах антенны, потерь в изоляции (в связи с утечками), сопротивление потерь в земле и тепловые потери в окружающих предметах, лежащих в ближней зоне антенны.

База данных HFSS включает широкий спектр материалов с разными диэлектрической и магнитной проницаемостью, электрическими и магнитными тангенсами угла потерь. Лучшим материалом для создания антенны является RT/duroid5880 стекловолокно.

На рисунках 2-5 приведены результаты моделирования.

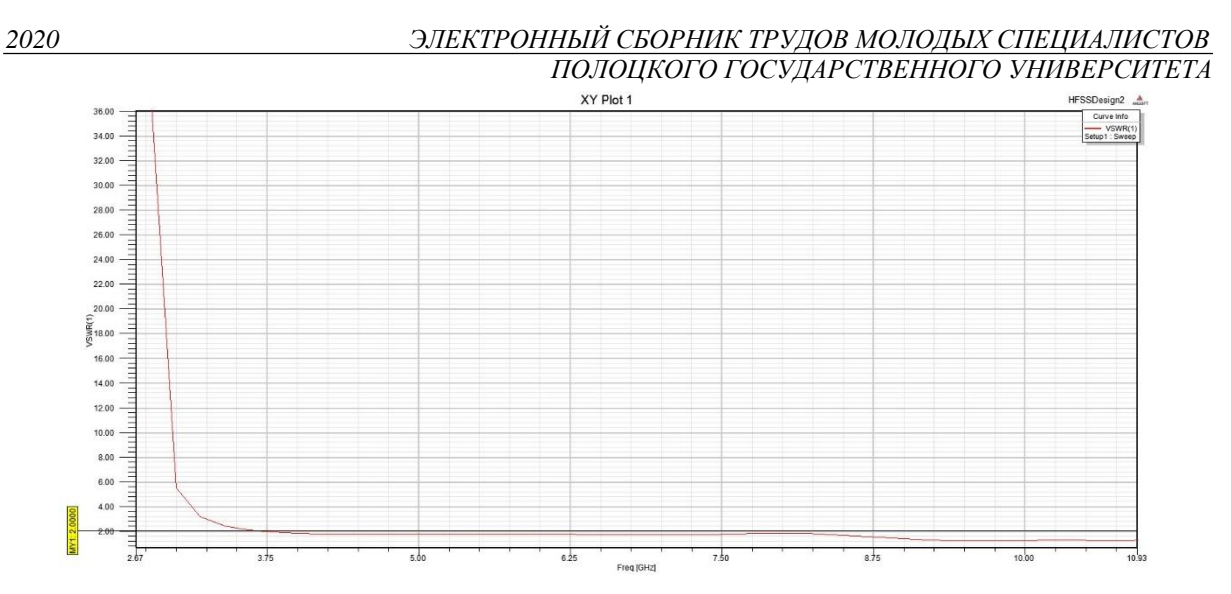

**Рисунок 2. – Коэффициент стоячей волны**

Значение *КСВН* антенны не превышает 2 при данном материале, что говорит о работоспособности антенны. На участке от 4,52 до 6,54 ГГц *КСВН* равномерен. Минимальное значение *КСВН* равным 1,28 наблюдается на частотах 9,40 и 10,98 ГГц.

Характер излучения антенны в пространстве описывается диаграммой направленности. Кроме излучения в основном (главном) направлении, существуют побочные излучения — задние и боковые лепестки. Диаграмму направленности передающей антенны можно построить, поворачивая ее и измеряя напряженность поля на фиксированном расстоянии и не изменяя частоту передачи. Эти измерения, преобразованные в графическую форму, дают представление в каком направлении антенна имеет максимальный коэффициент усиления, т.е. полярная диаграмма показывает направление, в котором концентрируется энергия, излучаемая антенной в горизонтальной и вертикальной плоскостях. В данной СВЧ антенне коэффициент усиления равен 3,8 дБ.

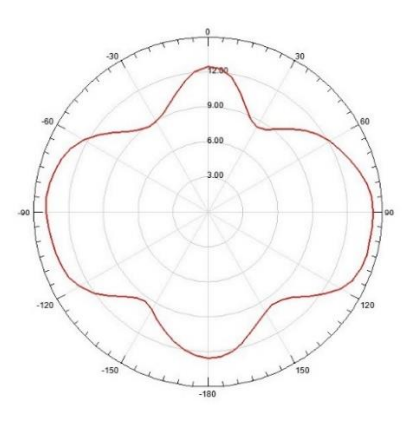

**Рисунок 3. – Диаграмма направленности в горизонтальной проекции**

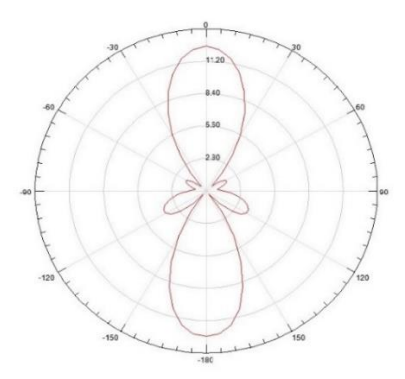

**Рисунок 4 – Диаграмма направленности в вертикальной проекции**

Коэффициент стоячей волны характеризует степень согласования антенны с фидером, а также согласование выхода передатчика и фидера. На практике всегда часть передаваемой энергии отражается и возвращается в передатчик. Отраженная энергия вызывает перегрев передатчика и может его повредить. В идеале *КСВ*=1, значения до 1,5 считаются приемлемым. В разработанной антенне *КСВ*=1,5.

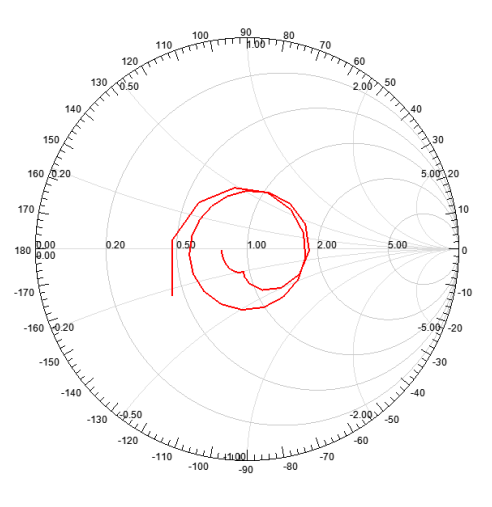

**Рисунок 5. – Входной импеданс антенны**

**Заключение.** Импеданс обозначает комплексное (суммарное) сопротивление антенны, и оно изменяется вдоль ее длины. Точка максимального тока и минимального напряжения соответствует наименьшему импедансу и называется точкой возбуждения. Импеданс в этой точке называется входным импедансом. Реактивная составляющая входного импеданса на резонансной частоте теоретически равна нулю. На частотах выше резонансной, импеданс носит индуктивный характер, а на частотах ниже резонансной – емкостной. На практике реактивная составляющая в большинстве случаев меняется от 0 до +/–100 Ом. Сопротивление антенны чаще «подгоняют» под сопротивление линии передачи, чем наоборот [1–3].

### ЛИТЕРАТУРА

- 1. Филонов, А. А. Устройства СВЧ и антенны: учебник / А. А. Филонов, А. А. Фомин, Д. Д. Дмитриев Красноярск: Сиб. федер. ун-т, 2014. – 492 с.
- 2. Кременя, К.И. Сравнительный обзор сверхширокополосных антенн: плоской логарифмической спиральной антенны Вивальди/ К.И.Кременя, В.Ф.Янушкевич// Вестник ПГУ. Серия С. Информационные технологии. Электрофизика. – 2014. – №12. – С.21-24.
- 3. Банков, С.Е. Решение оптических и СВЧ задач с помощью HFSS М / Банков С.Е., Гутцайт Э.М., Курушин А.А; ООО «Оркада», 2012, – 250 с.